al

Hotaktörer bäddar in säkerhetsproblem direkt i maskinvara och tillbehör.

#### Tecken att hålla utkik efter:

Erbjudanden som är för bra för att vara sanna

## **Socialteknik**

### **DELL**Technologies

## **Cybersäkerhetsfusklapp**

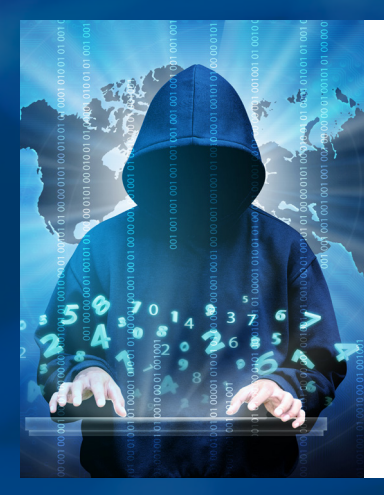

I vår alltmer virtuella värld är det kanske inte konstigt att cyberbrott blir allt vanligare. Faktum är att **cyberbrott genererade runt 6 biljoner dollar 2021**, vilket gör det till världens tredje största ekonomi efter USA och Kina!\* Angripare blir smartare och mer sofistikerade för varje dag som går, men det är lätt att vara säker online om man känner till de senaste hoten och har rätt säkerhetsåtgärder på plats. **Här följer några exempel på hot som Dells cybersäkerhetsexperter arbetar hårt för att förhindra och tips på hur du kan skydda din arbetsplats och ditt hem.** 

## **Oväntade kompromisser**

Angripare med skadligt uppsåt får åtkomst till ditt system när du stöter på en osäker eller komprometterad webbplats.

#### Tecken att hålla utkik efter:

Nya filer eller nätverksanslutningar som du inte har lagt till dyker upp i systemet.

Oväntade förfrågningar om konfigurationsinformation.

> **Visste du att din skrivare kan hackas?**

## **GÖR INTE DETTA**

**Din anslutning är inte säker.**

### **Osäker maskinvara**  $\hat{\mathcal{Z}}$

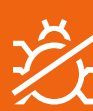

*TIPS! Håll webbläsare och insticksprogram uppdaterade.*

*TIPS! Köp från auktoriserade säljare.*

> Bedragare manipulerar människor genom att låtsas vara polisen eller ett annat myndighetsorgan för att stjäla känsliga **personuppgifter eller ekonomisk information**  (vilket kallas "nätfiske"). Den skadliga koden skickas via länkar eller bilagor till e-postmeddelanden, direktmeddelanden och sms. **Pågår det**

**något skumt här?**

## **USB-attack med skadligt program**

Brottslingar använder borttagbara lagringsenheter, såsom USBminnen, bärbara hårddiskar, smartphones, musikspelare, SDkort och optisk media (CD, DVD, BluRay), för att infektera datorer och nätverk.

#### Tecken att hålla utkik efter:

Oväntad åtkomst till filer eller nyligen skapade filer på enheten.

**Hmm … Är det säkert att ansluta det här USB-minnet?**

## **Betrodda relationer**

Hackare attackerar en betrodd tredje part, såsom en doktor, och använder hens rykte för att lura patienter.

Tecken att hålla utkik efter: Ovanligt inloggningsbeteende.

# **GÖR DETTA**

## **Var cybersäker:**

#### *TIPS!*

*Var försiktig med okända USB-minnen, även om du får dem från vänner.*

> *TIPS! Använd starka och unika lösenord.*

**Vem är du?**

Använd flerfaktorsautentisering och starka, unika lösenord för alla dina konton.

> Var inte lat. Följ alla säkerhetsprotokoll konsekvent.

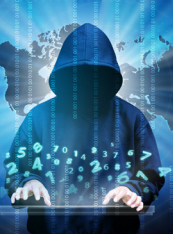

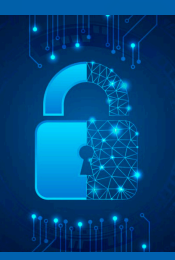

Klicka inte på länkar i oväntade e-postmeddelanden eller direktmeddelanden.

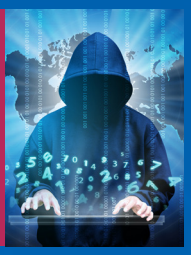

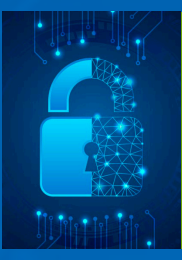

Ignorera inte varningar från webbläsaren, t.ex. "Din anslutning är inte säker" eller "Din anslutning är inte privat".

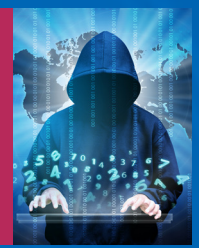

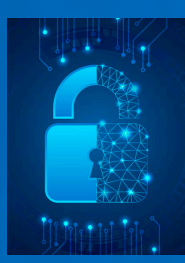

Var skeptisk och på din vakt.

Lär dig känna igen bedragares taktiker.

Säg ifrån. Rapportera attacker till IT-avdelningen och varna kollegor, släkt och vänner.

Alla enheter som är anslutna till internet kan attackeras. Håll programvaran uppdaterad.

[\\*Cybersecurity Ventures: 2022 Cybersecurity Almanac: 100 Facts, Figures, Predictions and Statistics](https://cybersecurityventures.com/cybersecurity-almanac-2022/)

*TIPS! Det finns mer information på*  [Dell.com/Endpoint-Security](https://www.dell.com/sv-se/dt/endpoint-security/index.htm)

### **DELL**Technologies

Upphovsrätt © 2022 Dell Inc. eller dess dotterbolag. Med ensamrätt. Dell Technologies, Dell, EMC, Dell EMC och andra varumärken är varumärken som tillhör Dell Inc. eller dess dotterbolag. Andra varumärken kan vara varumärken som tillhör sina respektive ägare. Den här fallstudien är endast avsedd som information. Dell anser att informationen i den här fallstudien är korrekt vid publiceringsdatumet i september 2022. Informationen kan komma att ändras utan föregående meddelande. Dell lämnar inga uttryckliga eller underförstådda garantier i den här fallstudien.

#### Tecken att hålla utkik efter:

Oväntade e-postmeddelanden eller sms där avsändaren ber om personuppgifter, med öppna länkar eller bilagor.

Underlig avsändaradress, uttryck eller stavning.

*TIPS!*

*Myndighetsorgan (skatteverket o.s.v.) kontaktar dig via postverket först.*